## 「찾아가는 동주민센터 정책과 실제」 비대면 화상교육 학습환경 확인 방법

## 사전 준비사항

- **1) 안정적인 학습환경 조성**
	- 자택에서 수강(사무실 불가)
- **2) 교육기기 준비**
	- PC 또는 노트북, (내장)화상카메라, 유선 인터넷(LAN) 접속 ※ 태블릿pc, 핸드폰 비권장 : 실시간 화상강의 수강시 에러 발생 가능 ※ 무선 인터넷 접속 시 끊김 현상발생 가능

준비사항  $\overline{2}$ 안정적인 학습환경 노트북 또는 화상카메라를 설치한 데스크탑 화상카메라 or 화상카메라를 설치한 데스크탑 노트북 유선 인터넷(LAN) 연결이 가능한 노트북에는 화상카메라가 내장되어 있으므로 데스크탑에 화상카메라를 별도 설치 필요 자택또는 별도 설치 불필요 생활 속 거리두기가 가능한 장소

## 접속가능 여부 확인

(1) 크롬 브라우저 다운로드

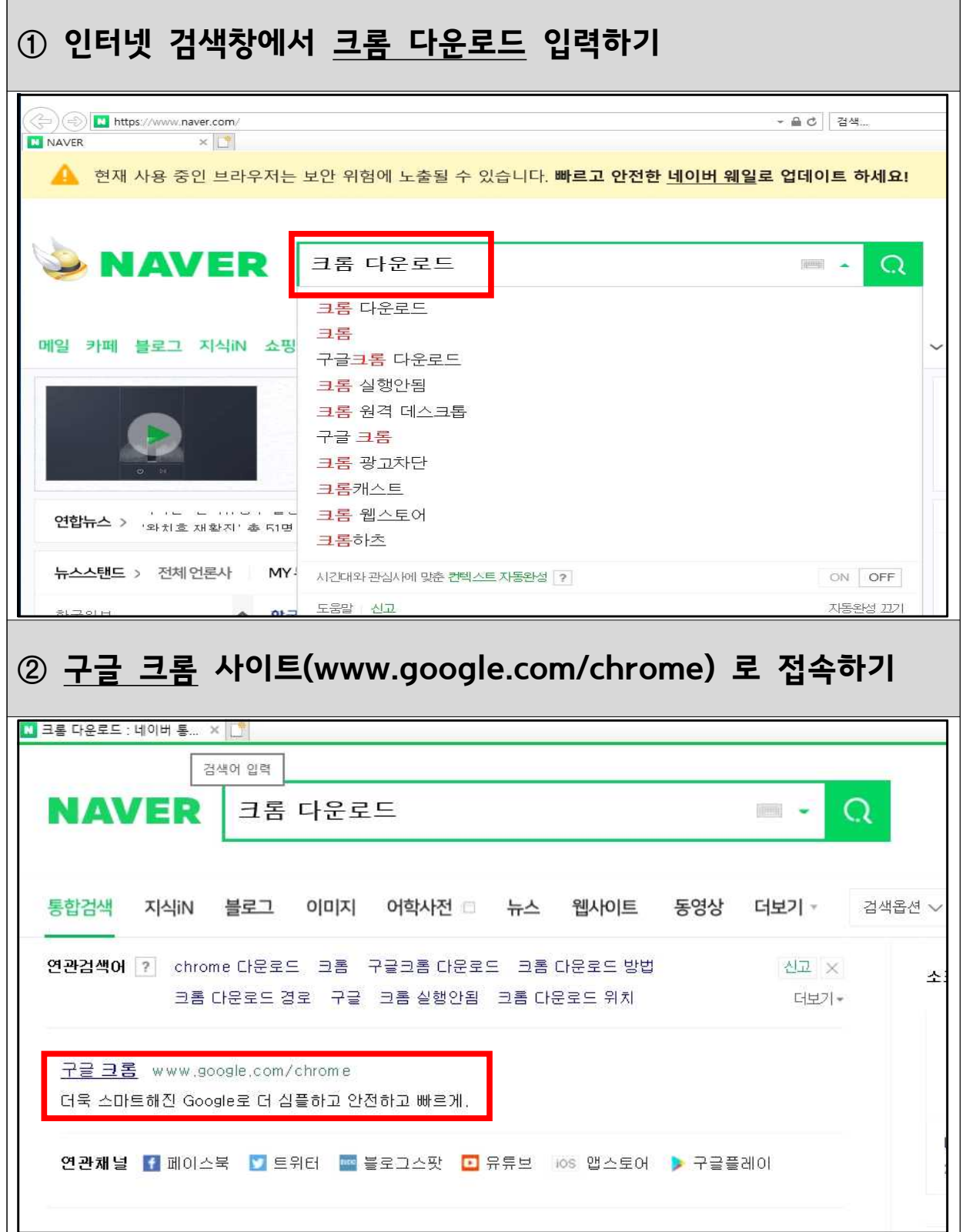

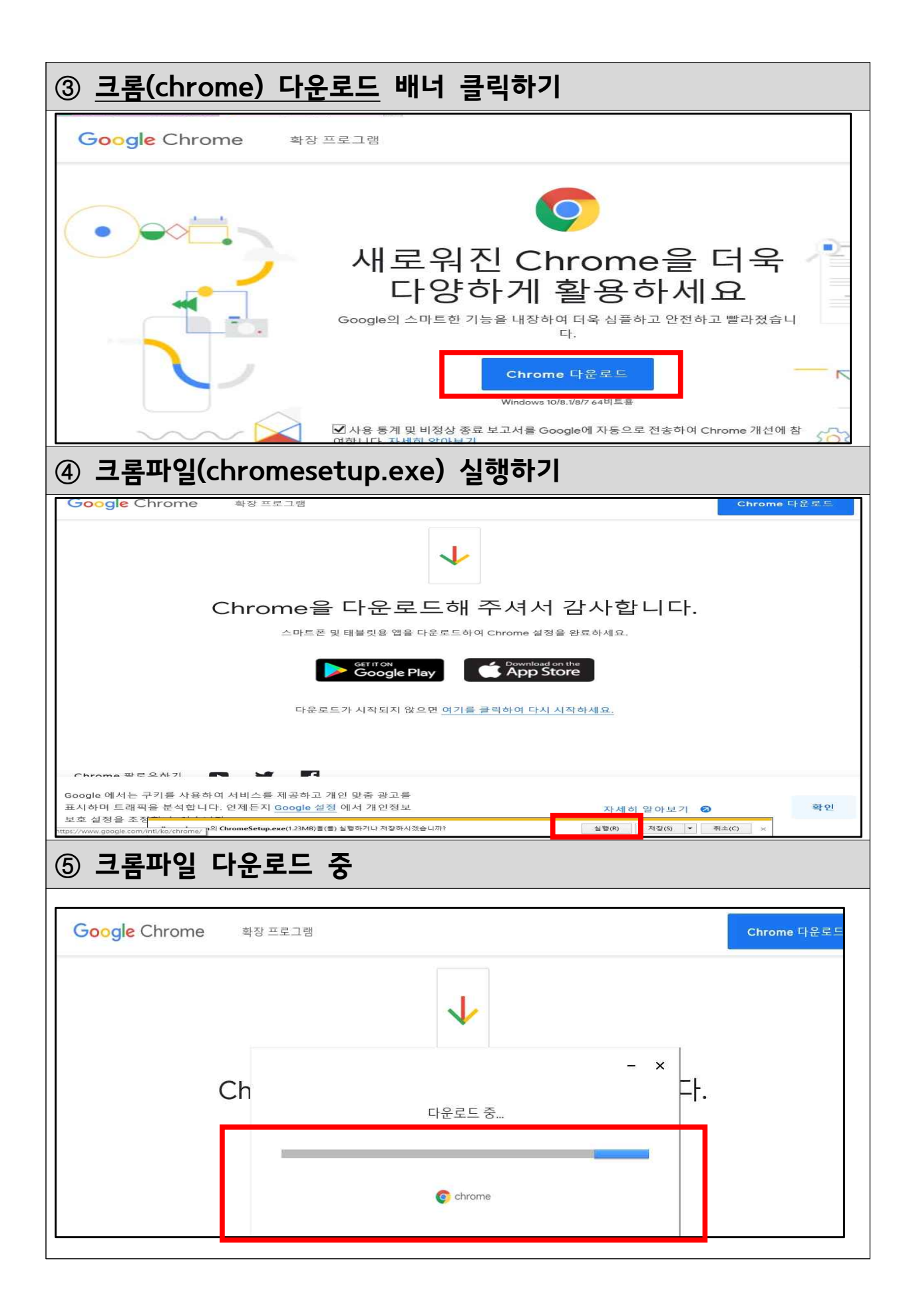

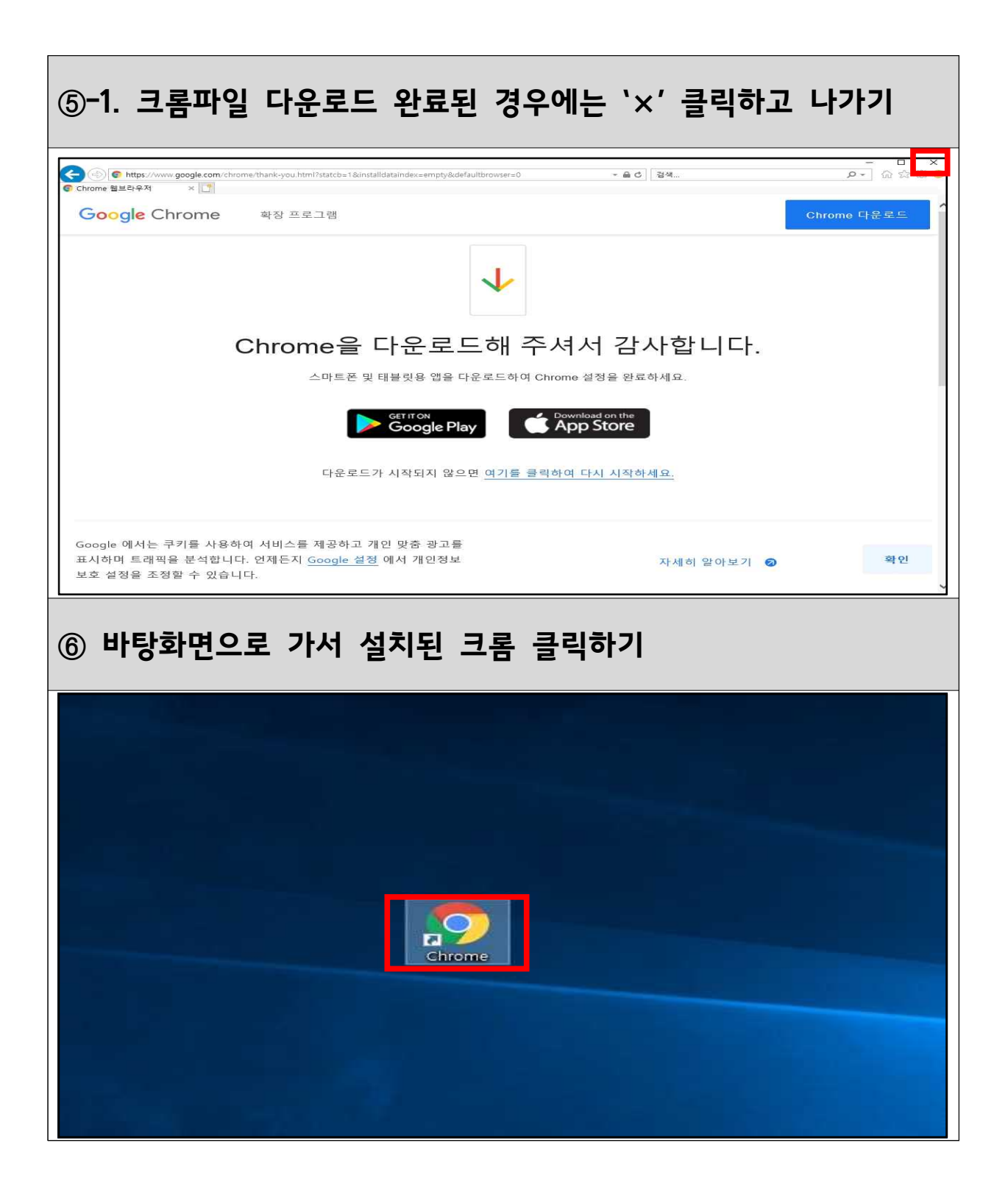

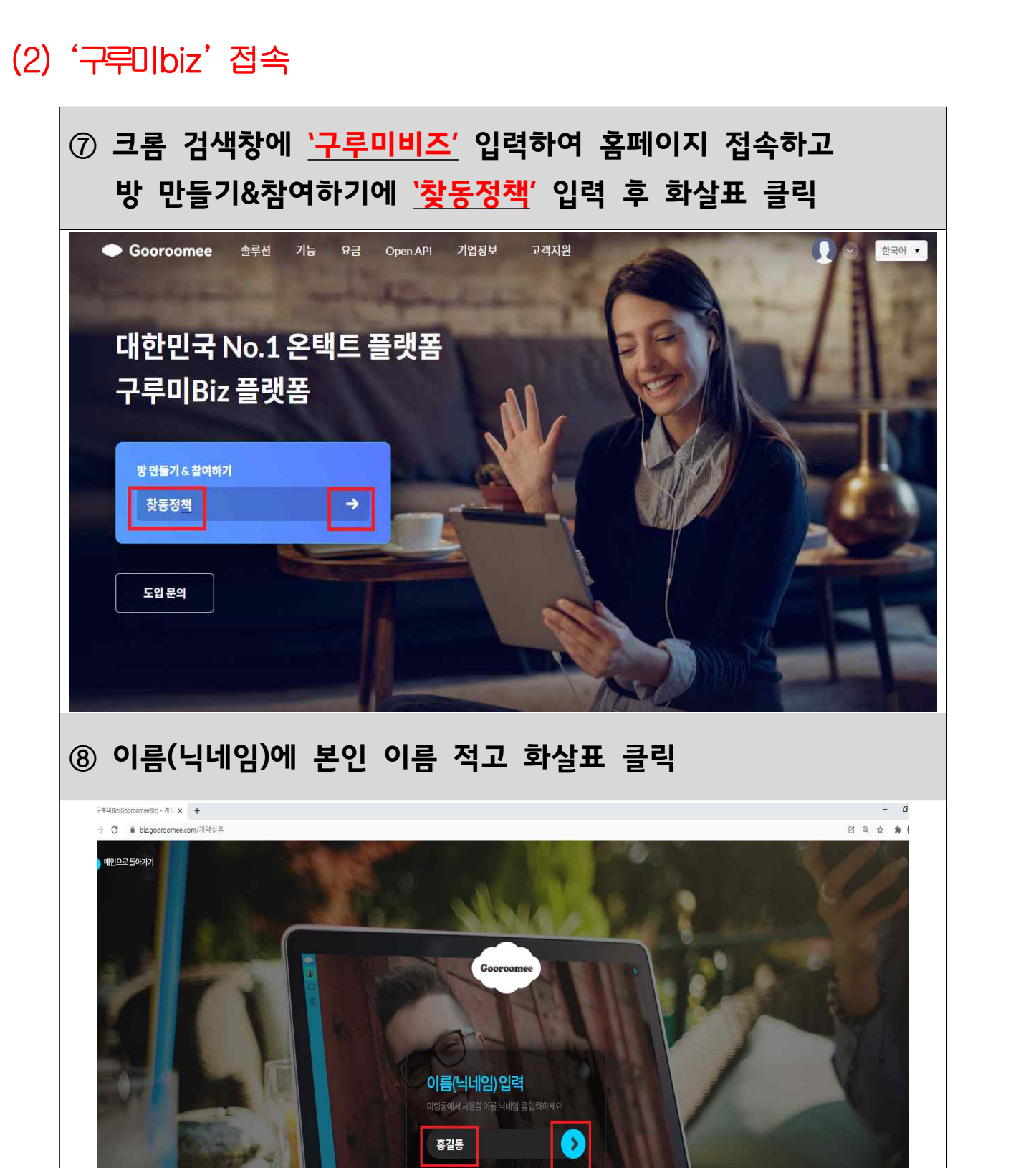

**RASH** 

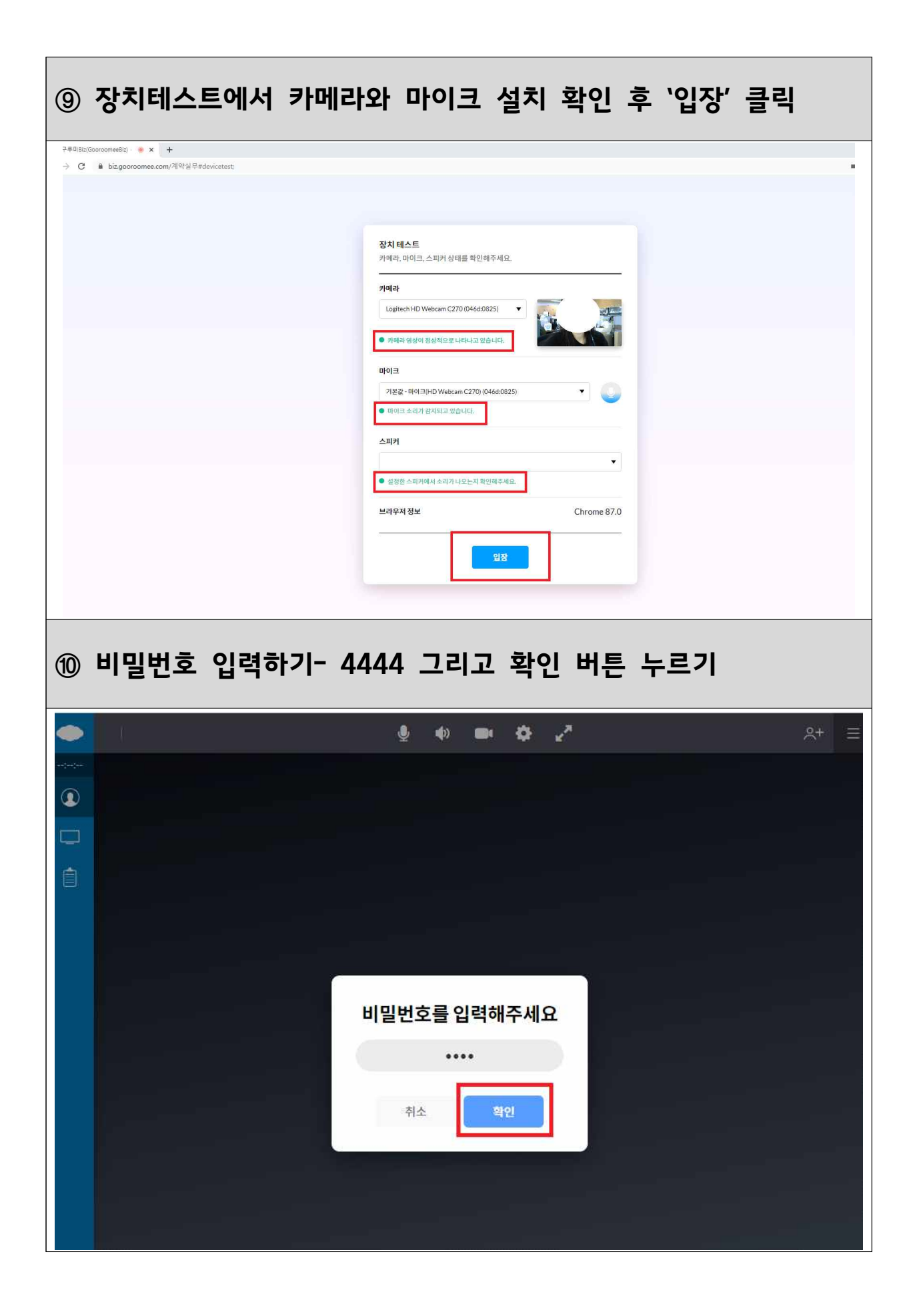

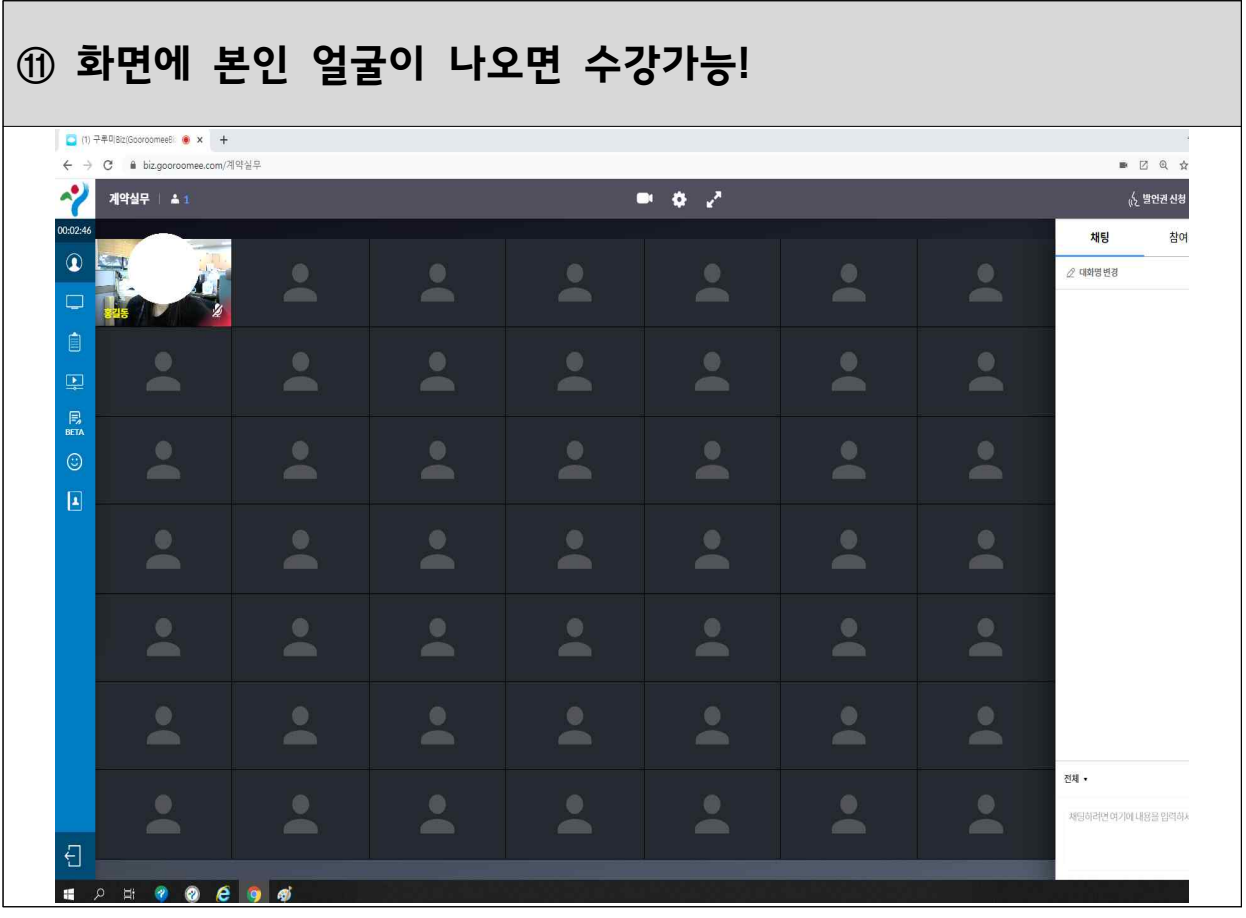